# **PAGE**

## Description

Executes a specified page action.

## **Syntax**

bforward = **PAGE** (ctrlentID, ctrlclassID, pageaction)

## **Parameters**

PAGE accepts arguments for the following parameters.

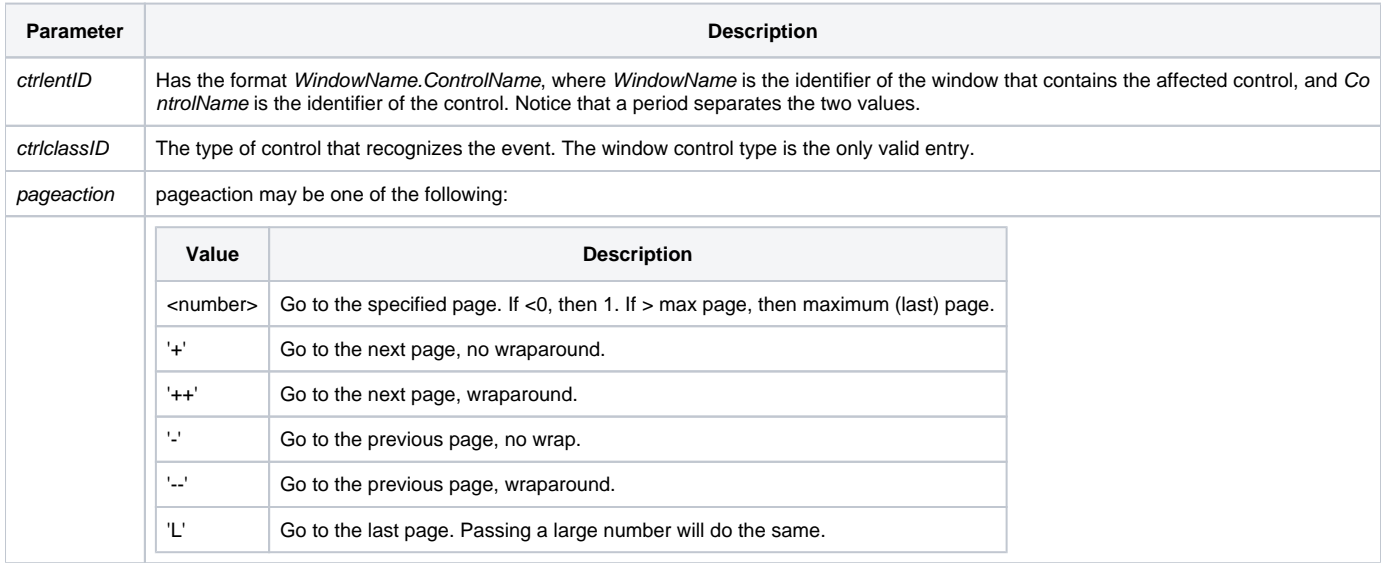

### Returns

True or false. If false, the program execution returns to the calling procedure. If true, the event processing goes to the next level.

#### See also

#### [VPOSITION property](https://wiki.srpcs.com/display/Properties/VPOSITION)

### Remarks

The PAGE event is used to change the page. To trap a page change event, use the VSCROLL event for the window.